# **kmhsonnenkind**

*Release development*

**Martin Kloesch <martin.kloesch@gmail.com>**

**Sep 16, 2021**

# **CONTENTS:**

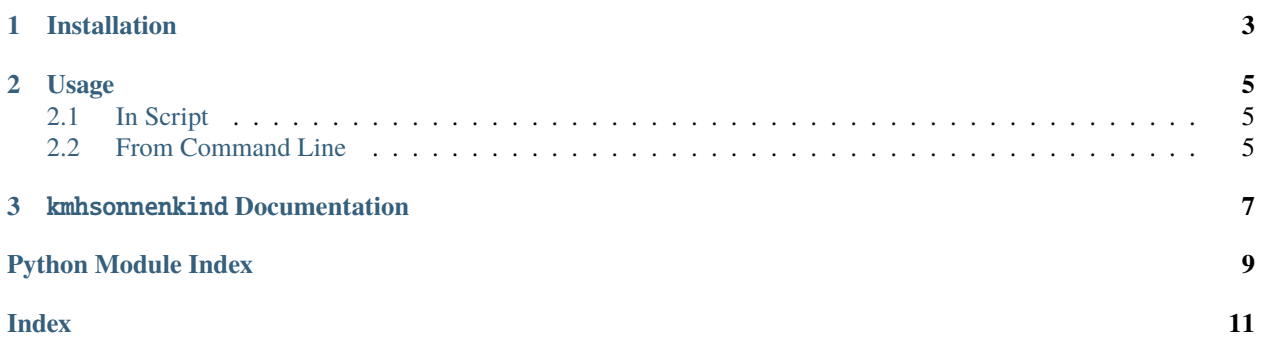

This project offers a dummy Python library [kmhsonnenkind](#page-10-0) that is used in the [Python Example Project](https://github.com/kmhsonnenkind/python-example) to show how to set up a Python project on [github](https://github.com) and perform common CI / CD tasks like deploying to [PyPI](https://pypi.org) or [Read the Docs.](https://readthedocs.io)

#### **CHAPTER**

**ONE**

# **INSTALLATION**

<span id="page-6-0"></span>The package is available on [TestPyPI](https://test.pypi.org/project/kmhsonnenkind) and can be installed using [pip.](https://pypi.org/project/pip/)

~\$ python -m pip install -i https://test.pypi.org/simple/ kmhsonnenkind

Alternatively you can also install it directly from source.

```
~$ git clone https://github.com/kmhsonnenkind/python-example.git
~$ cd python-example
~/python-example$ python setup.py install
```
After installation the Python library [kmhsonnenkind](#page-10-0) as well as the command line tool kmhsonnenkind will be available.

#### **CHAPTER**

**TWO**

# **USAGE**

<span id="page-8-0"></span>The provided functionality can either be used via the [kmhsonnenkind](#page-10-0) Python library or the kmhsonnenkind command line tool.

# <span id="page-8-1"></span>**2.1 In Script**

To use the library in your script simply import [kmhsonnenkind](#page-10-0) and call its functionality.

```
import kmhsonnenkind
print(kmhsonnenkind.greet('Martin'))
```
# <span id="page-8-2"></span>**2.2 From Command Line**

Alternatively you can also call the kmhsonnenkind command line tool with a required input parameter name.

~\$ kmhsonnenkind Martin

#### **CHAPTER**

### **THREE**

# KMHSONNENKIND **DOCUMENTATION**

<span id="page-10-1"></span><span id="page-10-0"></span>Example library used in github project to show common tasks.

kmhsonnenkind.greet(*name: str*) → str Creates greeting for given *name*.

**Parameters** name – Name to be greeted.

**Returns** Greeting string.

# PYTHON MODULE INDEX

<span id="page-12-0"></span> $\mathsf k$ kmhsonnenkind, 7

### **INDEX**

# <span id="page-14-0"></span>G

greet() (*in module kmhsonnenkind*), [7](#page-10-1)

# K

kmhsonnenkind module, [7](#page-10-1)

### M

module kmhsonnenkind, [7](#page-10-1)